## **How-to articles**

[Add how-to article](https://wiki.nursing.jhu.edu?createDialogSpaceKey=KB&createDialogBlueprintId=946ab0bf-fb65-41ad-9b72-c015cb48ab15)

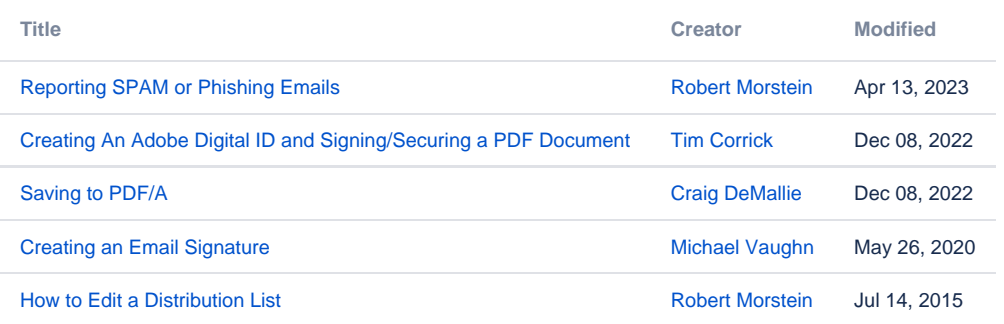